**Software Security**

# **Security Testing**

**especially**

**Fuzzing**

**Erik Poll**

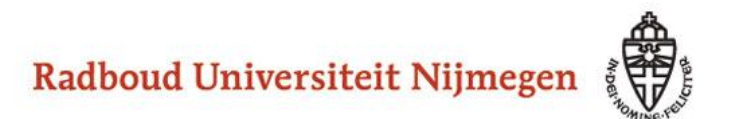

## **Security in the SDLC**

**Last week: static analysis/SAST with PREfast**

**This week: dynamic analysis/DAST esp. fuzzing**

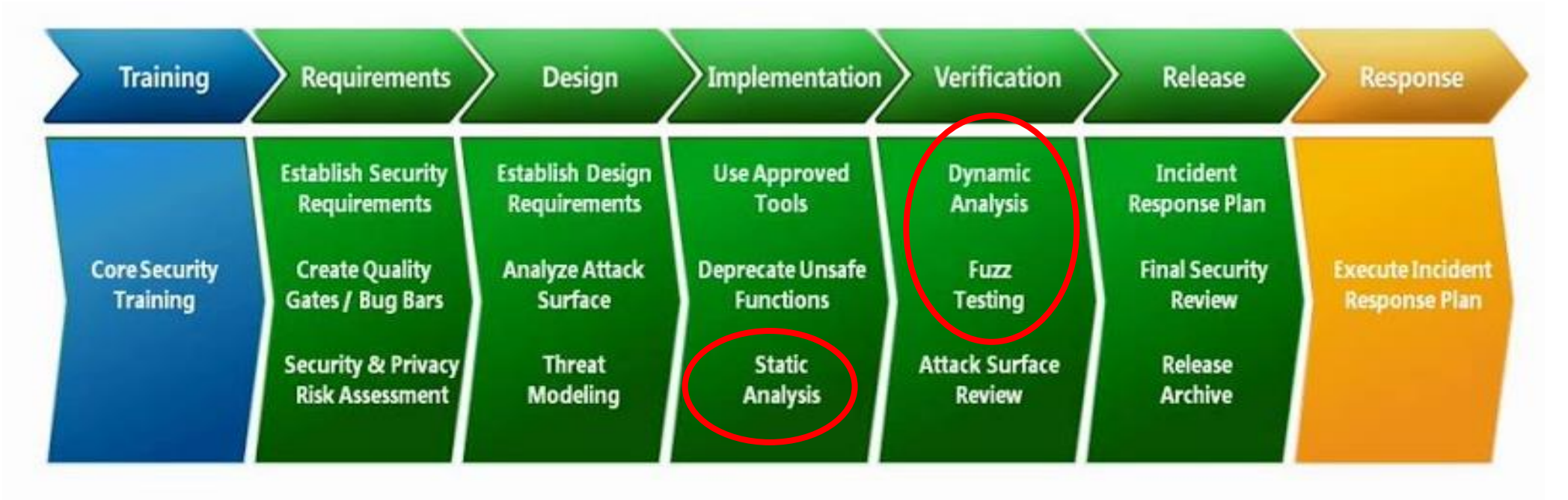

**Focus of this lecture – and group assignment:** 

**fuzzing aka fuzz testing of C/C++ code for memory corruption** 

## **The security testing paradox**

- **Security testing is harder than normal, functional testing**
	- **We have no idea what we are looking for! A bizarre input may trigger an obscure bug that is exploitable in some bizarre way, and finding that input with testing is hard**
	- **Normal users are good testers, as they will complain about functional problems, but they will not complain about many/any security flaws**
- **Security testing is easier than normal, functional testing**
	- **We can test for some classes of bugs in partly automated way using fuzzing**
	- **Fuzzing is the great success story in (software) security in the past decade**

## **Fuzzing group project**

- **Form a team with 4 students**
- **Choose an open-source C(++) application that can take input from the command line in some complex file/input format**
	- **For instance, any graphics library for image manipulation**
	- **Check on http://lcamtuf.coredump.cx if it has already been fuzzed with afl; if so, you will have to test old release**
	- **Check that the build process is not too complex given your C/C++ experience**
- **Try out fuzzing tools (afl(++), zuff, HogFuzz, …) to look for security vulnerabilities (esp. memory corruption)**
	- **with/without instrumentation (ASan, MSan, UBSan, valgrind,…) for additional checks on memory safety**
	- **Optional variations: 1) investigate bugs; 2) check against known CVEs, 3) introduce bugs; 4) test older releases; 5) try different settings or seed inputs; 6) try other fuzzing tools; …**

#### **afl trophy list https://lcamtuf.coredump.cx/afl/**

**IJG jpeg [1](http://seclists.org/fulldisclosure/2013/Nov/83) libtiff**  $\frac{12345}{5}$  $\frac{12345}{5}$  $\frac{12345}{5}$  $\frac{12345}{5}$  $\frac{12345}{5}$  $\frac{12345}{5}$  $\frac{12345}{5}$  **mozipeg 1 PHP**  $\frac{12345}{5}$ **Mozilla Firefox [1](http://lcamtuf.blogspot.com/2014/09/cve-2014-1564-uninitialized-memory-when.html) [2](http://lcamtuf.blogspot.com/2014/10/two-more-browser-memory-disclosure-bugs.html) [3](https://www.mozilla.org/en-US/security/advisories/mfsa2015-02/) [4](https://www.mozilla.org/en-US/security/advisories/mfsa2015-10/) Adobe Flash / PCRE [1](https://code.google.com/p/google-security-research/issues/detail?id=225) [2](https://code.google.com/p/google-security-research/issues/detail?id=208) [3](https://blog.fuzzing-project.org/29-Heap-Overflow-in-PCRE.html) [4](https://bugs.exim.org/show_bug.cgi?id=1780) sqlite [1](https://www.sqlite.org/src/info/a59ae93ee990a55) [2](https://www.sqlite.org/src/info/9e6eae660a0230) [3](https://www.sqlite.org/src/info/e098de69100) [4...](http://lcamtuf.blogspot.com/2015/04/finding-bugs-in-sqlite-easy-way.html) OpenSSL [1](https://mta.openssl.org/pipermail/openssl-announce/2015-March/000026.html) [2](https://www.openssl.org/news/secadv_20150611.txt) [3](https://jbp.io/2015/06/11/cve-2015-1788-openssl-binpoly-hang/) [4](https://blog.fuzzing-project.org/15-Out-of-bounds-read-in-OpenSSL-function-X509_cmp_time-CVE-2015-1789-and-other-minor-issues.html) [5](https://openssl.org/news/secadv/20151203.txt) [6](https://marc.info/?l=openssl-dev&m=145890788100691&w=2) [7](https://www.openssl.org/news/secadv/20160503.txt)** LibreOffice  $\frac{1234}{4}$  $\frac{1234}{4}$  $\frac{1234}{4}$  $\frac{1234}{4}$  $\frac{1234}{4}$  $\frac{1234}{4}$  **poppler 1 GnuTLS [1](https://bugzilla.redhat.com/show_bug.cgi?id=1161443) GnuPG [1](http://lists.gnupg.org/pipermail/gnupg-announce/2014q4/000359.html) [2](https://blog.fuzzing-project.org/2-Buffer-overflow-and-other-minor-issues-in-GnuPG-and-libksba-TFPA-0012014.html) [3](https://blog.fuzzing-project.org/5-Multiple-issues-in-GnuPG-found-through-keyring-fuzzing-TFPA-0012015.html) [4](https://blog.fuzzing-project.org/7-Multiple-vulnerabilities-in-GnuPG,-libksba-and-GpgOL-TFPA-0032015.html) OpenSSH [1](http://lists.mindrot.org/pipermail/openssh-commits/2014-November/004134.html) [2](http://cvsweb.openbsd.org/cgi-bin/cvsweb/src/usr.bin/ssh/krl.c.diff?r1=1.18&r2=1.19&f=h) [3](http://marc.info/?l=openbsd-cvs&m=141680037829200&w=2) PuTTY [1](http://www.chiark.greenend.org.uk/~sgtatham/putty/wishlist/vuln-ech-overflow.html) [2](http://www.chiark.greenend.org.uk/~sgtatham/putty/wishlist/vuln-ecdsa-newkey.html) ntpd [1](http://support.ntp.org/bin/view/Main/NtpBug2922) [2](http://dumpco.re/cve-2016-7434/) nginx [1](http://hg.nginx.org/nginx/rev/22ee99422329) [2](http://hg.nginx.org/nginx/rev/b6a665bf858a) [3](http://hg.nginx.org/nginx/rev/60f916da7294) bash (post-Shellshock) [1](http://lcamtuf.blogspot.com/2014/10/bash-bug-how-we-finally-cracked.html) [2](http://lcamtuf.blogspot.com/2014/10/bash-bug-how-we-finally-cracked.html) pdfium**  $12$  $12$ **BIND [1](https://kb.isc.org/article/AA-01272) [2](https://kb.isc.org/article/AA-01287) [3](https://kb.isc.org/article/AA-01291) ... QEMU [1](http://lists.nongnu.org/archive/html/qemu-devel/2015-07/msg05188.html) [2](http://lists.nongnu.org/archive/html/qemu-devel/2015-07/msg05421.html) Oracle BerkeleyDB [1](http://download.oracle.com/otndocs/products/berkeleydb/html/changelog_6_1.html) [2](http://www.oracle.com/technetwork/topics/security/cpujul2015-2367936.html) Android / libstagefright [1](http://events.linuxfoundation.org/sites/events/files/slides/ABS2015.pdf) [2](https://www.blackhat.com/docs/us-15/materials/us-15-Drake-Stagefright-Scary-Code-In-The-Heart-Of-Android.pdf) FLAC audio library [1](http://www.openwall.com/lists/oss-security/2015/02/13/6) [2](https://git.xiph.org/?p=flac.git;a=commit;h=43ba7ad05f1656e885ce2f34a9a72494f45705ae) strings (+ related tools) [1](http://lcamtuf.blogspot.com/2014/10/psa-dont-run-strings-on-untrusted-files.html) [2](https://sourceware.org/bugzilla/show_bug.cgi?id=17512#c91) [3](https://lists.fedorahosted.org/pipermail/elfutils-devel/2014-October/004215.html) [4](https://lists.fedorahosted.org/pipermail/elfutils-devel/2014-November/004230.html) [5](https://sourceware.org/bugzilla/show_bug.cgi?id=17531#c31) [6](http://seclists.org/oss-sec/2014/q4/629) [7](https://sourceware.org/bugzilla/show_bug.cgi?id=17605) Info-Zip unzip**  $12$  $12$ **NetBSD** bpf<sup> $1$ </sup> **man & mandoc** $12345$  $12345$  $12345$  $12345$  $12345$  **ignom IDA Pro** [reported by authors] **clang / llvm [1](http://lists.cs.uiuc.edu/pipermail/llvmdev/2014-December/079421.html) [2](http://lists.cs.uiuc.edu/pipermail/llvmdev/2014-December/079456.html) [3](http://lists.cs.uiuc.edu/pipermail/cfe-dev/2015-January/040705.html) [4](http://llvm.org/klaus/llvm/commit/018347762188a984d9c76dfb68b6140261b99f2c/) [5](http://llvm.org/klaus/llvm/commit/5d8bb5c7c5412fa6f54d5c9d6cf1878ed772a240/) [6](http://llvm.org/klaus/llvm/commit/1897b5c08c96777547de1c71e617757314a991ca/) [7](http://llvm.org/klaus/llvm/commit/deedba2a369a693905c467b805449a3109fca6c7/) [8](http://llvm.org/klaus/llvm/commit/8b2199e2a28b75ff3edf36fc7157085da31301cf/) ... nasm [1](http://bugzilla.nasm.us/show_bug.cgi?id=3392290) [2](http://bugzilla.nasm.us/show_bug.cgi?id=3392292) ctags [1](http://marc.info/?l=openbsd-cvs&m=141801116304828&w=2) nutt** [1](https://bugs.debian.org/cgi-bin/bugreport.cgi?bug=769937) **procmail** 1 **pdksh [1](http://marc.info/?l=openbsd-cvs&m=141804880915781&w=2) [2](http://marc.info/?l=openbsd-cvs&m=141836050810413&w=2) Qt [1](https://bugreports.qt.io/browse/QTBUG-43513) [2...](https://bugreports.qt.io/issues/?jql=labels%20%3D%20found_by_afl) wavpack [1](https://github.com/dbry/WavPack/commit/5d4e146c9f40b08c6a2a6c35dd8340f7fb1d837c) redis / lua-cmsgpack [1](https://github.com/antirez/redis/issues/2210) perl [1](https://rt.perl.org/Public/Bug/Display.html?id=123539) [2](https://rt.perl.org/Public/Bug/Display.html?id=123677) [3](https://rt.perl.org/Public/Bug/Display.html?id=123542) [4](https://rt.perl.org/Public/Bug/Display.html?id=123617) [5](https://github.com/Perl/perl5/commit/b3725d49f914ef2bed63d7eb92a72ef6e886b489) [6](http://www.gossamer-threads.com/lists/perl/porters/317228) [7...](https://groups.google.com/d/msg/afl-users/4XGI5WccJUo/ll9RH7AIz8UJ) libxmp radare2 [1](https://github.com/radare/radare2/issues/1833) [2](https://github.com/radare/radare2/issues/1839) SleuthKit [1](https://sourceforge.net/p/sleuthkit/bugs/218/) exifprobe [1](https://bugs.debian.org/cgi-bin/bugreport.cgi?bug=779525)**

**libjpeg-turbo [1](http://seclists.org/fulldisclosure/2013/Nov/83) [2](http://seclists.org/fulldisclosure/2013/Nov/83) Internet Explorer [1](http://lcamtuf.blogspot.com/2014/10/two-more-browser-memory-disclosure-bugs.html) [2](http://lcamtuf.blogspot.com/2015/02/bi-level-tiffs-and-tale-of-unexpectedly.html) [3](http://lcamtuf.blogspot.com/2015/03/another-round-of-image-bugs-png-and.html) [4](http://lcamtuf.blogspot.com/2015/03/another-round-of-image-bugs-png-and.html) Apple Safari [1](https://support.apple.com/en-us/HT205030) tcpdump [1](http://seclists.org/bugtraq/2014/Nov/89) [2](http://seclists.org/bugtraq/2014/Nov/90) [3](http://seclists.org/bugtraq/2014/Nov/88) [4](http://marc.info/?l=openbsd-cvs&m=141645584025575&w=2) [5](http://marc.info/?l=openbsd-cvs&m=141645608125637&w=2) [6](http://marc.info/?l=openbsd-cvs&m=141645675525861&w=2) [7](http://marc.info/?l=openbsd-cvs&m=141761276914482&w=2) [8](https://github.com/the-tcpdump-group/tcpdump/issues/446) [9](https://github.com/the-tcpdump-group/tcpdump/issues/496) JavaScriptCore [1](https://bugs.webkit.org/show_bug.cgi?id=141070) [2](https://bugs.webkit.org/show_bug.cgi?id=141187) [3](https://bugs.webkit.org/show_bug.cgi?id=141028) [4](https://bugs.webkit.org/show_bug.cgi?id=141194) ffmpeg**  $12345$  $12345$  $12345$  $12345$  $12345$ **libsndfile [1](https://github.com/erikd/libsndfile/commit/a8ab5b375bf7faa040ae0dd4743f8c99a027574a) [2](https://github.com/erikd/libsndfile/commit/e67d42d5585d4e14973b773293054545a377691b) [3](https://github.com/erikd/libsndfile/commit/a0177b4076642fd92a3bc6409debcbd0ae7f32ac) [4](http://www.nemux.org/2015/10/13/libsndfile-1-0-25-heap-overflow/) file**  $\frac{1234}{4}$  $\frac{1234}{4}$  $\frac{1234}{4}$  $\frac{1234}{4}$  $\frac{1234}{4}$  $\frac{1234}{4}$ **libtasn1 [1](https://blog.fuzzing-project.org/6-Stack-overflow-in-libtasn1-TFPA-0022015.html) [2](https://blog.fuzzing-project.org/9-Heap-overflow-invalid-read-in-Libtasn1-TFPA-0052015.html) ... OpenBSD pfctl [1](http://marc.info/?l=openbsd-cvs&m=141646270127039&w=2) taglib**  $\frac{123}{8}$  $\frac{123}{8}$  $\frac{123}{8}$  $\frac{123}{8}$  $\frac{123}{8}$ **fwknop [reported by author] X.Org [1](http://www.openwall.com/lists/oss-security/2015/03/17/5) [2](http://www.vuxml.org/freebsd/f7d79fac-cd49-11e4-898f-bcaec565249c.html) jhead [?] capnproto [1](https://capnproto.org/news/2015-03-02-security-advisory-and-integer-overflow-protection.html) Xerces-C [1](http://xerces.apache.org/xerces-c/secadv/CVE-2015-0252.txt) [2](http://xerces.apache.org/xerces-c/secadv/CVE-2016-0729.txt) [3](http://xerces.apache.org/xerces-c/secadv/CVE-2016-4463.txt) metacam [1](https://bugs.debian.org/cgi-bin/bugreport.cgi?bug=779696) djvulibre [1](https://bugs.debian.org/cgi-bin/bugreport.cgi?bug=781255)**

**libpng [1](http://tfpwn.com/files/libpng_heap_overflow_1.6.15.txt) freetype**  $12$  $12$ **libmatroska [1](https://trac.bunkus.org/changeset/1ed73349c565132b68ccc1819795e51aa917c865)**  $lcms<sup>1</sup>$  $lcms<sup>1</sup>$  $lcms<sup>1</sup>$ **iOS / ImageIO [1](https://support.apple.com/en-us/HT205030) less / lesspipe [1](http://seclists.org/fulldisclosure/2014/Nov/74) [2](https://lists.gnu.org/archive/html/bug-unrtf/2014-11/msg00001.html) [3](http://seclists.org/oss-sec/2014/q4/870) fontconfig [1](http://cgit.freedesktop.org/fontconfig/commit/?id=fc7e1a9497919c88d790d9395eb01cd7d5121507)**

**5**

## **Fuzzing group project**

- **1. Coming week: pick an application and hand in Brightspace assignment with application & its input format**
	- **Maybe we'll have some discussion about suitability & feasibility**
- **2. For the rest of Oct & Nov: spend > 4hrs per week to see how far you get & collect results in some report**
	- **Good to pick one day to work and/or sync on this with your groups**
- **3. We will discuss & compare experiences at the end** 
	- **And maybe along the way**

**For the fuzzing you can use your university Azure account, Google cloud - and you own computer, of course.** 

**More important than using the maximal processing power is to use the same processing power for some experiments to compare tools & options.**

## **Overview**

- **1. Testing basics**
- **2. Abuse cases & negative tests**
- **3. Fuzzing**

## **Testing basics**

## **SUT, test suite & test oracle**

**To test a SUT (System Under Test) we need two things**

- **1. test suite, ie. collection of input data**
- **2. test oracle to decide if response is ok or reveals an error**
	- **- ie. some way to decide if the SUT behaves as we want**

**Both defining test suites and test oracles can be a lot of work!**

- **In the worst case, a test oracle is a long list which for every individual test case, specifies exactly what should happen**
- **A simple test oracle: just looking if application doesn't crash**

**Moral of the story: crashes are good ! (for testing)**

### **Code coverage criteria**

**Code coverage criteria can measure how good a test suite:** 

- **statement coverage**
- **branch coverage**

**Statement coverage does not imply branch coverage; eg for void f (int x, y) { if (x>0) {y++}; y--; }**

**Statement coverage needs 1 test case, branch coverage needs 2**

• **More complex coverage criteria exists, eg MCDC (Modified condition/decision coverage), commonly used in avionics**

**Code coverage metrics can also be used to guide test case generation (as afl does)**

## **Possible perverse effect of coverage criteria**

**High coverage criteria may discourage defensive programming, eg.**

```
void m(File f){
  if <security_check_fails> {log (...);
                              throw (SecurityException);}
  try { <the main part of the method> }
  catch (SomeException) { log(...);
                           <some corrective action>; 
                           throw (SecurityException); }
```
**}**

**If defensive code, ie. the if- & catch-branches, is hard to trigger in tests, programmers may be tempted (or forced?) to remove this code to improve test coverage...** 

## **Annotations as test oracle**

- **Annotations, eg assert statements or SAL annotations code, can be used as test oracle by doing runtime assertion checking** 
	- **So annotations provide a test oracle for free! You can test by sending random data & checking if annotations are violated**
- **Information flow policies can also be used as test oracles**
	- **Eg SAL's Tainted=SA\_YES annotations or nicer policy languages discussed later in this course**

**But: runtime checking for these require heavy instrumentation of the code, to trace the origin of data inside the running application, aka dynamic taint tracking**

# **Security testing: Abuse cases & Negative test cases**

## **testing vs security testing**

**Difference in focus**

- **Normal (functional) testing focuses on correct, desired behaviour for sensible inputs (aka the happy flow), but will include some inputs for borderline conditions**
- **Security testing also – especially – looks for wrong, undesired behaviour for really strange inputs**

• **Similarly, normal use of a system is more likely to reveal functional problems than security problems**

## **Security testing is HARD**

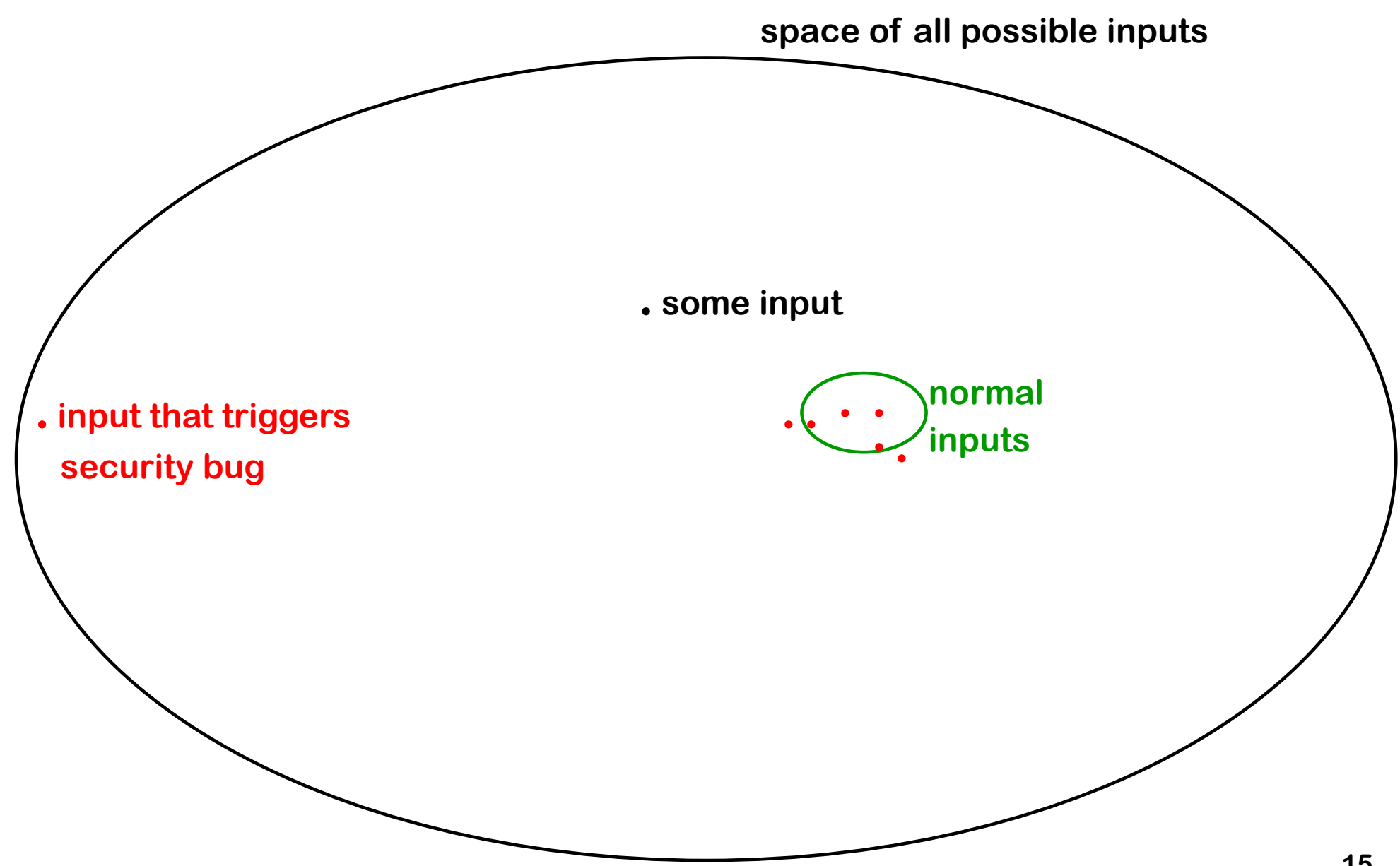

## **Abuse cases → negative test cases**

- **Thinking about abuse cases is a useful way to come up with security tests**
	- **what would an attacker try to do?**
	- **where could an implementation slip up?**
- **This gives rise to negative test cases,**

**i.e. test cases which are supposed to fail**

**as opposed to positive test cases, which are meant to succeed**

#### **Abuse cases – early in the SDCL**

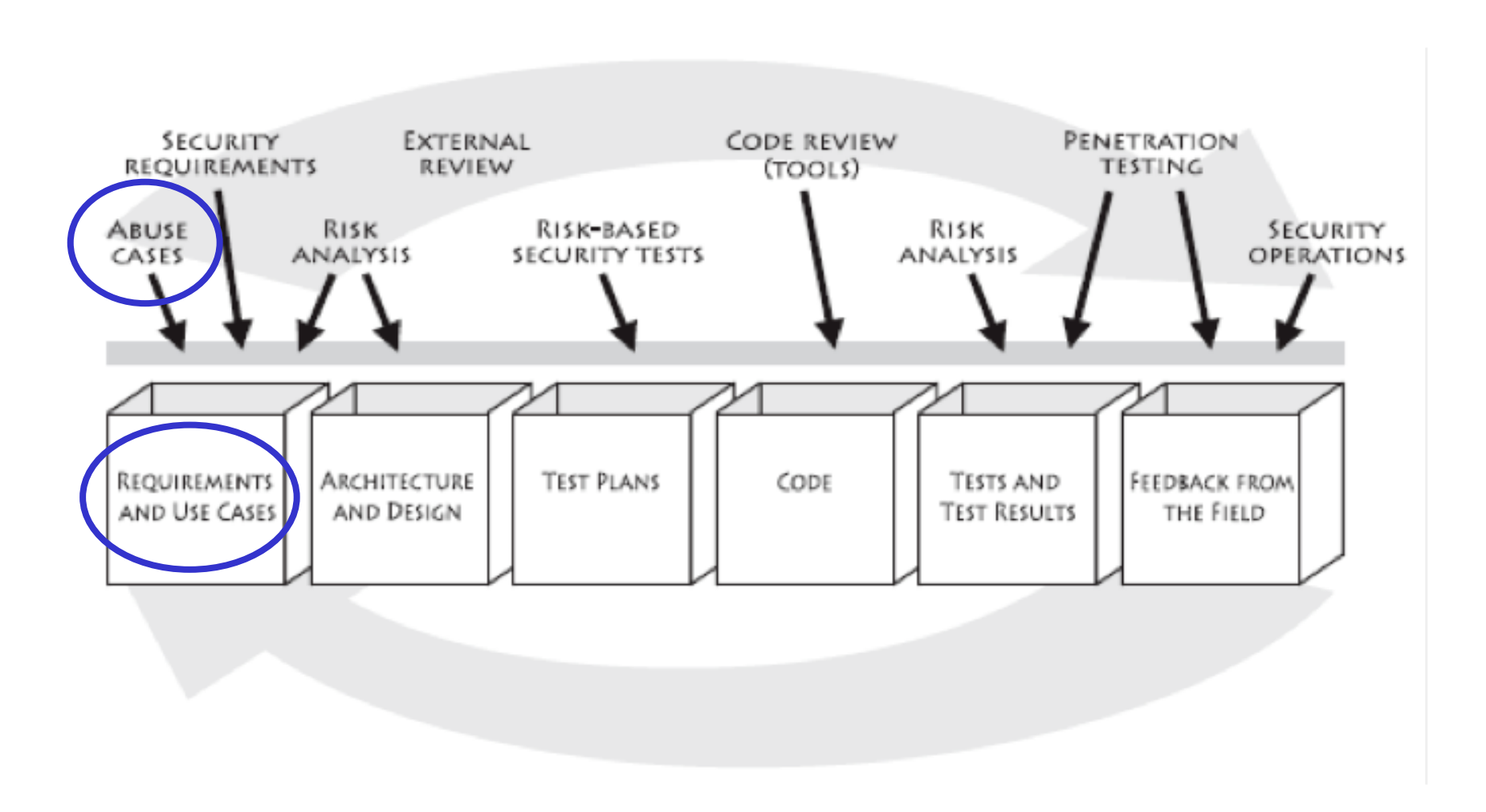

## **iOS goto fail SSL bug**

- **if ((err = SSLHashSHA1.update(&hashCtx, &clientRandom)) != 0) goto fail;**
- **if ((err = SSLHashSHA1.update(&hashCtx, &serverRandom)) != 0) goto fail;**
- **if ((err = SSLHashSHA1.update(&hashCtx, &signedParams)) != 0) goto fail;**

```
 goto fail;
```
**...**

**if ((err = SSLHashSHA1.final(&hashCtx, &hashOut)) != 0)** 

 **goto fail;** 

**. . .** 

```
err = sslRawVerify(...);
```
#### **Negative test cases eg. for flawed certificate chains**

• **David Wheeler's 'The Apple goto fail vulnerability: lessons learned' gives a good discussion of this bug & ways to prevent it, incl. the need for negative test cases** 

**http://www.dwheeler.com/essays/apple-goto-fail.html**

• **The FrankenCert test suite provides (broken) certificate chains to test for flaws in the program logic for checking certificates.** 

> **[Brubaker et al, Using Frankencerts for Automated Adversarial Testing of Certificate Validation in SSL/TLS Implementations, Oakland 2014]**

• **Code coverage requirements on the test suite would also have helped.**

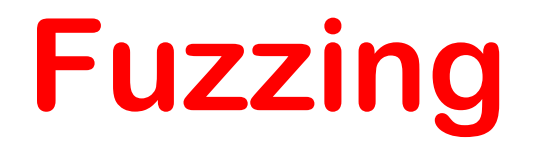

## **The idea**

#### **Suppose some C(++) binary asks from some input**

 **Please enter your username >**

#### **What would you try?**

**1. ridiculous long input, say a few MB**

**If there is a buffer overflow, a long input is likely to trigger a SEG FAULT**

2. %x%x%x%x%x%x%x

**To see if there is a format string vulnerability**

**On the command line, we cannot include a null terminator \0 in an input, but in other situations we may be able to**

**3. Other malicious inputs, depending on back-ends, technologies & APIs used: eg SQL, XML, JSN, Unicode character encodings,…**

## **Fuzzing**

**(semi) automatically generate 'random' inputs and check if an application crashes or misbehaves in observable way**

**Great for certain classes of bugs, esp. memory corruption bugs**

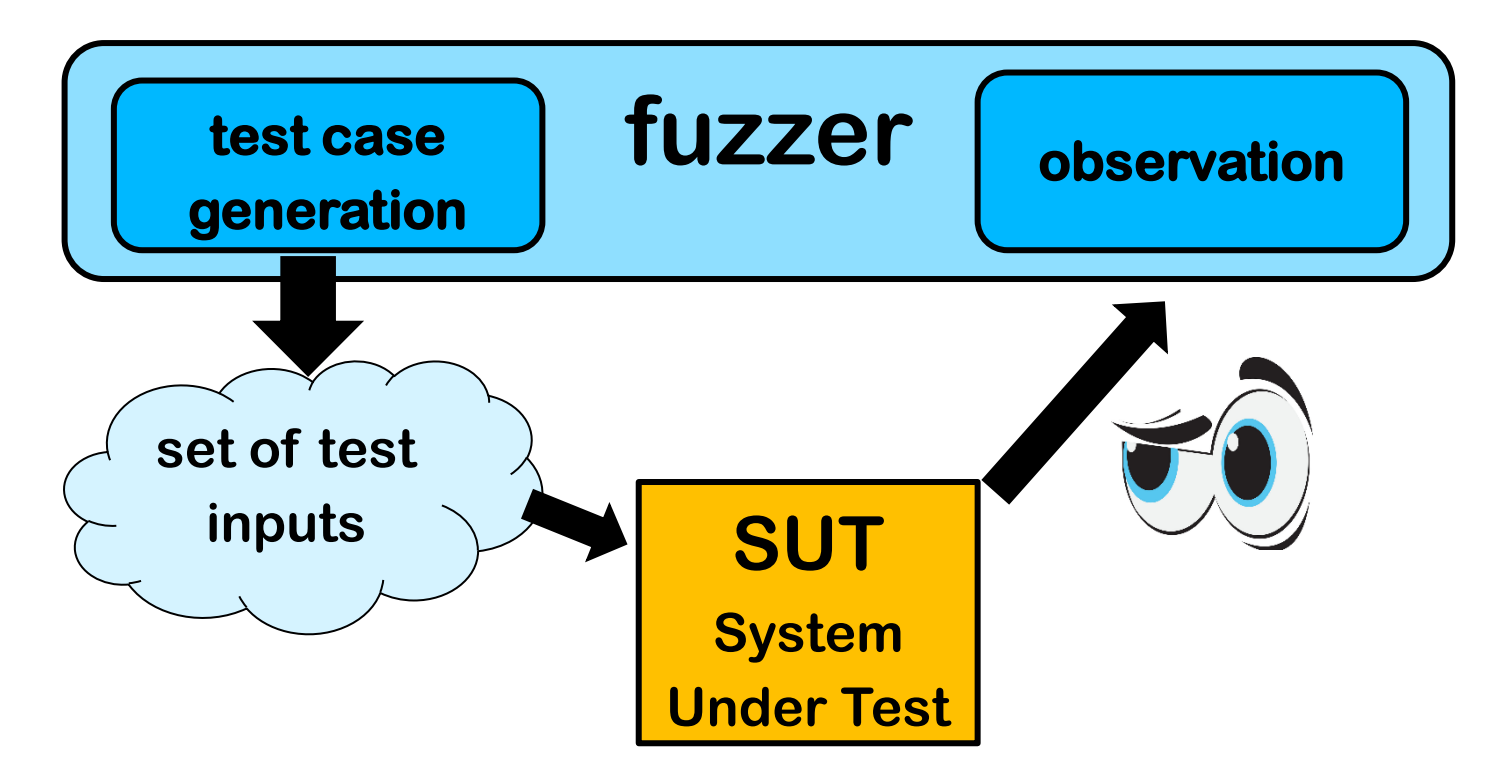

**First tool for this: fuzz for UNIX [Miller et al., An empirical study of the reliability of UNIX utilities, CACM 1990]**

## **Fuzzing**

- **1. Basic fuzzing with random/long inputs**
- **2. 'Dumb' mutational fuzzing**

**example: OCPP**

- **3. Generational fuzzing aka grammar-based fuzzing example: GSM**
- **4. Code-coverage guided evolutionary fuzzing with afl aka grey box fuzzing or 'smart' mutational fuzzing**
- **5. Whitebox fuzzing with SAGE**

**using symbolic execution** 

**Beware: terminology for various forms of fuzzing is messy** 

**The field of fuzzing has been exploding past 10 years! See http://fuzzing-survey.org for an overview of fuzzing field**

## **Fuzzing**

- **Fuzzing aka fuzz testing is a highly effective, largely automated, security testing technique**
- **Basic idea: (semi) automatically generate random inputs and see if an application crashes**
	- **So we are NOT testing functional correctness (aka compliance)**

## **How to fuzz**

**Depending on input type**

- **very long inputs, very short inputs, or completely blank input**
- **min/max values of integers, zero and negative values**
- **depending on what you are fuzzing, include special values, characters or keywords likely to trigger bugs, eg**
	- **nulls, newlines, or end-of-file characters**
	- **format string characters %s %x %n**
	- **semi-colons, slashes and backslashes, quotes**
	- **application specific keywords halt, DROP TABLES, ...**

– **....**

**Good validation and/or sanitisation would catch these problems.**

**More on this in later lecture on secure input handling.**

## **Pros & cons of fuzzing**

#### **Pros**

- **Very little effort: test cases are automatically generated, and test oracle is trivial**
	- **Fuzzing of a C/C++ binary quickly gives a good indication of robustness of the code**

#### **Cons**

- **Only finds 'shallow' bugs and not 'deeper' bugs**
	- **If a program takes complex inputs or the program is stateful, 'smarter' fuzzing is needed to trigger bugs.**
- **Crashes may be hard to analyse; but a crash is a clear true positive that something is wrong!**
	- **unlike a complaint from a static analysis tool like PREfast**

## **Improved crash/error detection**

**Making systems crash on errors is useful for fuzzing!**

**So when fuzzing C(++) code, all memory safety checks discussed in previous weeks can be deployed to make crashing in the event of memory corruptions more likely** 

**Tools for this include**

- **ASan - AddressSanitizer**
- **MSan – MemorySanitizer**
- **UBSan – UndefinedBehaviorSanitizer**
- **valgrind**
	- **MemCheck**

**Ideally checks for both spatial bugs (e.g. buffer overruns) & temporal bugs (e.g. malloc/free bugs)**

#### **Improvements to just trying random and/or long inputs**

- **1) Mutation-based: apply random mutations to valid inputs**
	- **Eg observe network traffic, than replay with some modifications**
	- **More likely to produce interesting invalid inputs than just random input**
- **2) Generation-based aka grammar-based aka model-based: generate semi-well-formed inputs from scratch, based on description of file format or protocol** 
	- **Either tailor-made fuzzer for a specific input format, eg. FrankenCert, or a generic fuzzer configured with a grammar**
	- **Downside?**

**More work to construct this fuzzer or grammar**

**3) Evolutionary/greybox: observe execution to try to learn which mutations are interesting** 

**Eg. afl**

**4) Whitebox approaches: analyse source code to construct inputs** 

**Eg. SAGE**

## **Example mutational fuzzing**

## **Example: Fuzzing OCPP [research internship Ivar Derksen]**

- **OCPP is a protocol for charge points to talk to a back-end server**
- **OCPP can use XML or JSON messages**

#### **Example message in JSON format**

```
 { "location": NijmegenMercator215672,
```

```
 "retries": 5,
```

```
 "retryInterval": 30,
```
 **"startTime": "2018-10-27T19:10:11",** 

 **"stopTime": "2018-10-27T22:10:11" }**

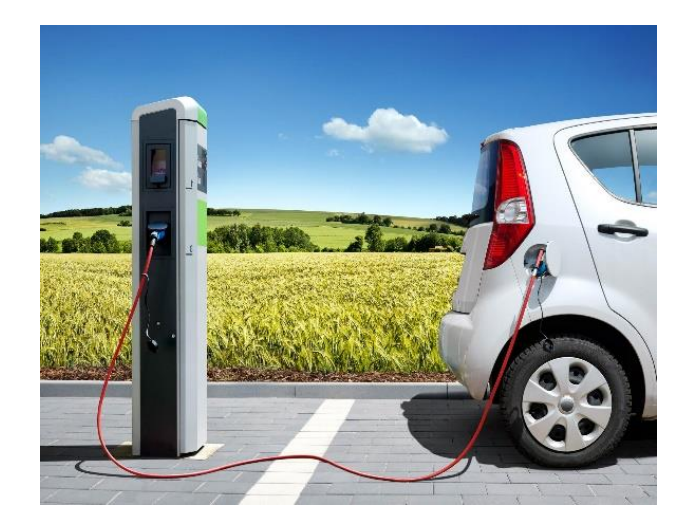

# **Example: Fuzzing OCPP**

**Classification of messages into**

- **1. malformed JSON/XML eg missing quote, bracket or comma**
- **2. well-formed JSON/XML, but not legal OCPP eg with field names not in OCPP specs**
- **3. well-formed OCPP**

**can be used for a simple test oracle:**

- **The application should never crash**
- **Malformed messages (type 1 & 2) should generate generic error response**
- **Well-formed messages (type 3) should not**

**Note: this does not require any understanding of the protocol semantics! Figuring out correct responses to type 3 would require that.**

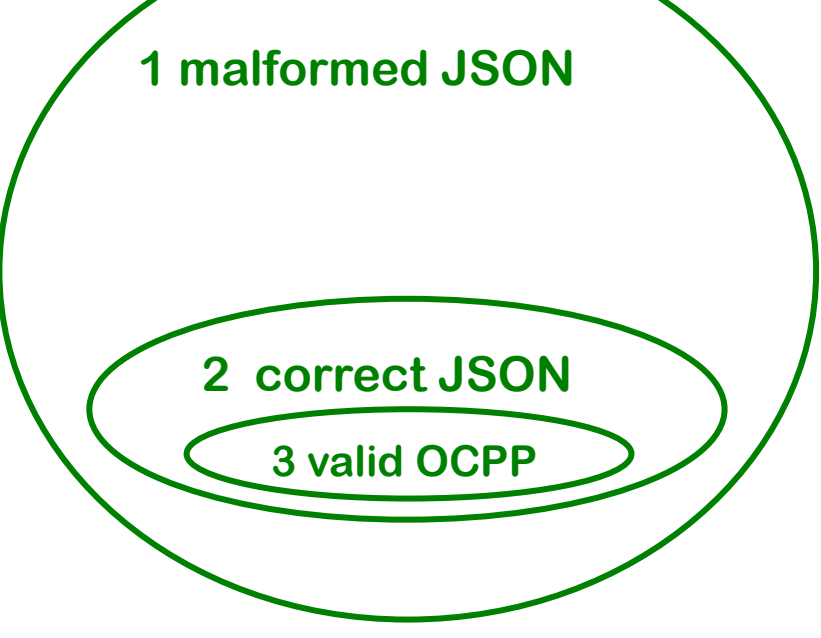

## **Test results with fuzzing OCPP server**

- **Mutation fuzzer generated 26,400 variants from 22 example OCPP messages in JSON format**
- **Problems spotted by this simple test oracle:**
	- **945 malformed JSON requests (type 1) resulted in malformed JSON response**

 **Server should never emit malformed JSN!**

– **75 malformed JSON requests (type 1) and 40 malformed OCPP requests (type 2) result in a valid OCPP response that is not an error message.** 

#### **Server should not process malformed requests!**

- **One root cause of problems: the Google's gson library for parsing JSON by default uses lenient mode rather than strict mode**
	- **Why does gson even have a lenient mode, let alone by default?**
- **Fortunately, gson is written in Java, not C(++), so these flaws do not result in exploitable buffer overflows**

### **Postel's Law aka Robustness Principle**

**"Be conservative in what you send,** 

#### **be liberal in what you accept"**

**[Named after Jon Postel, who wrote early version of TCP]**

**Is this good or bad?**

- **Good for getting interoperable implementations up & running ♦**
- **Bad for security, as it leads to implementations with non-standard behavior, deviating from the official specs, in corner cases, which may lead to WEIRP BEHAVIOUR and BUGS @ @**

# **Generational fuzzing aka Grammar-based fuzzing**

# **CVEs as inspiration for fuzzing file formats**

• **Microsoft Security Bulletin MS04-028 Buffer Overrun in JPEG Processing (GDI+) Could Allow Code Execution Impact of Vulnerability: Remote Code Execution Maximum Severity Rating: Critical Recommendation: Customers should apply the update immediately**

**Root cause: a zero sized comment field, without content**

• **CVE-2007-0243** 

**Sun Java JRE GIF Image Processing Buffer Overflow Vulnerability Critical: Highly critical Impact: System access Where: From remote**

**Description: A vulnerability has been reported in Sun Java Runtime Environment (JRE). … The vulnerability is caused due to an error when processing GIF images and can be exploited to cause a heap-based buffer overflow via a specially crafted GIF image with an image width of 0. Successful exploitation allows execution of arbitrary code.**

**Note: a buffer overflow in (native library of) a memory-safe language** 

# **Generation/grammar/model-based fuzzing**

#### **Generate inputs that are malformed or hit corner cases, based on knowledge of input format/protocol**

**Eg using** 

**regular expression context free grammar, or some other description**

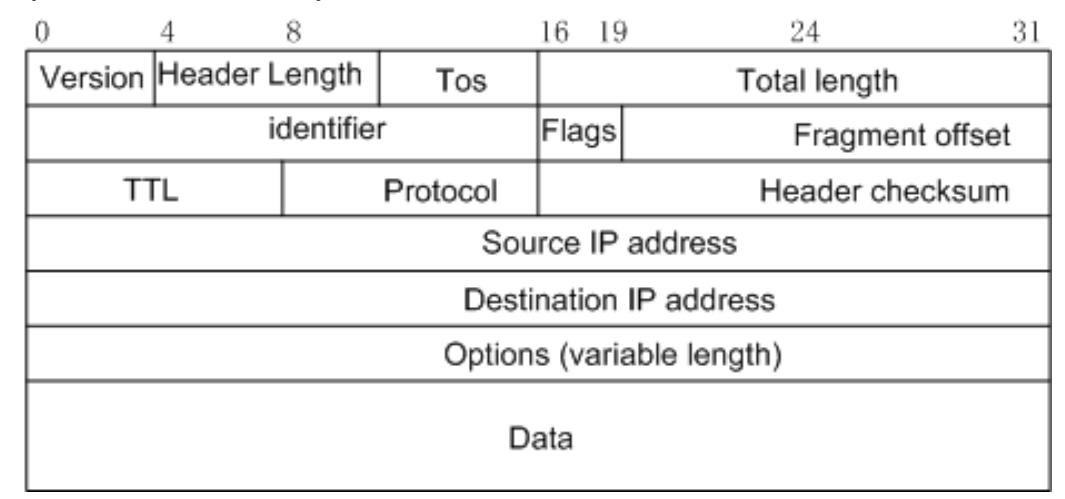

#### **Typical things to fuzz:**

- **many/all possible value for specific fields esp undefined values, or values Reserved for Future Use (RFU)**
- **incorrect lengths, lengths that are zero, or payloads that are too short/long**

**Fuzzing tools: SNOOZE, SPIKE, Peach, Sulley, antiparser, Netzob, ...**

## **Example: generation based fuzzing of GSM**

**[Master theses of Brinio Hond and Arturo Cedillo Torres]**

#### **GSM is a extremely rich & complicated protocol**

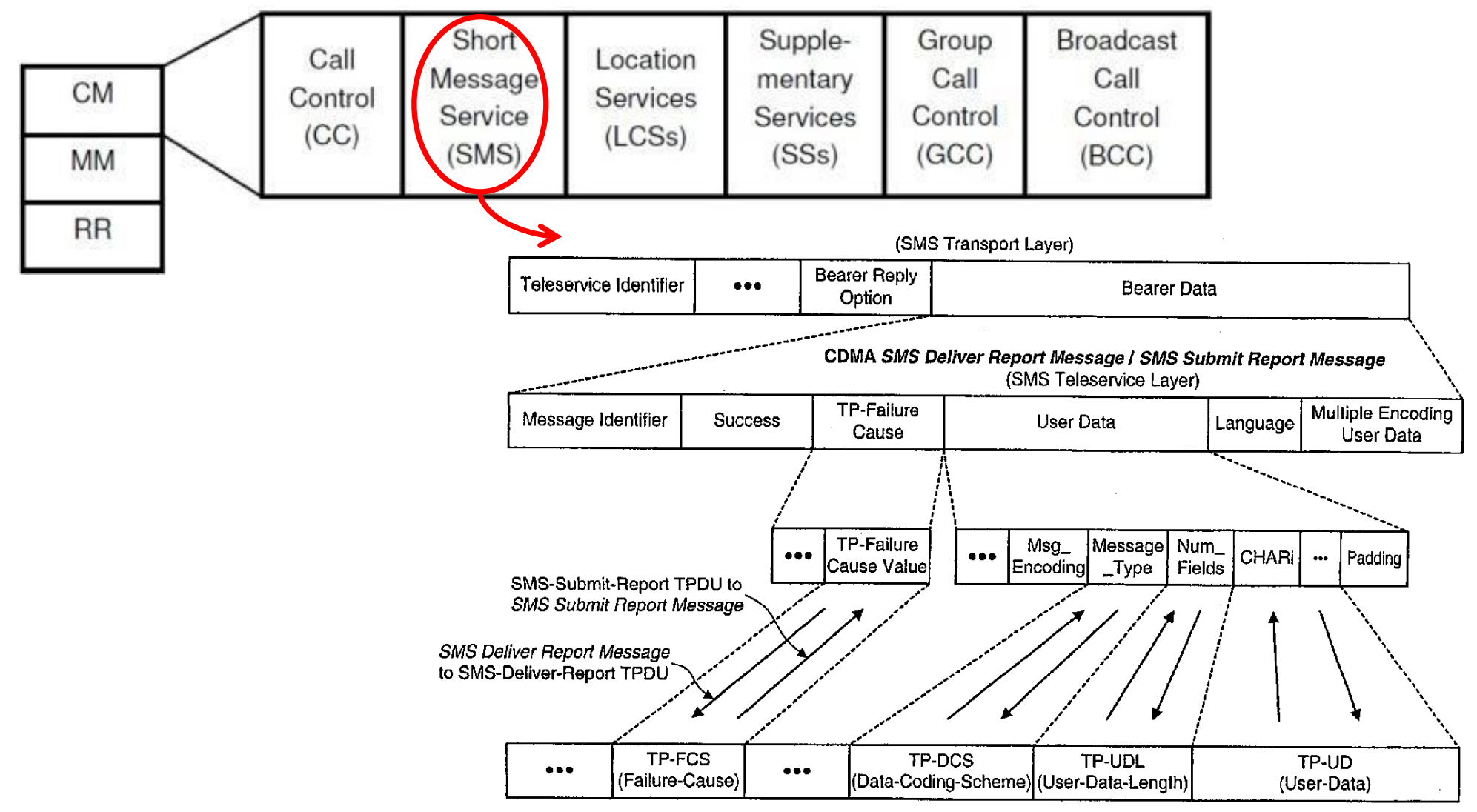

# **SMS message fields**

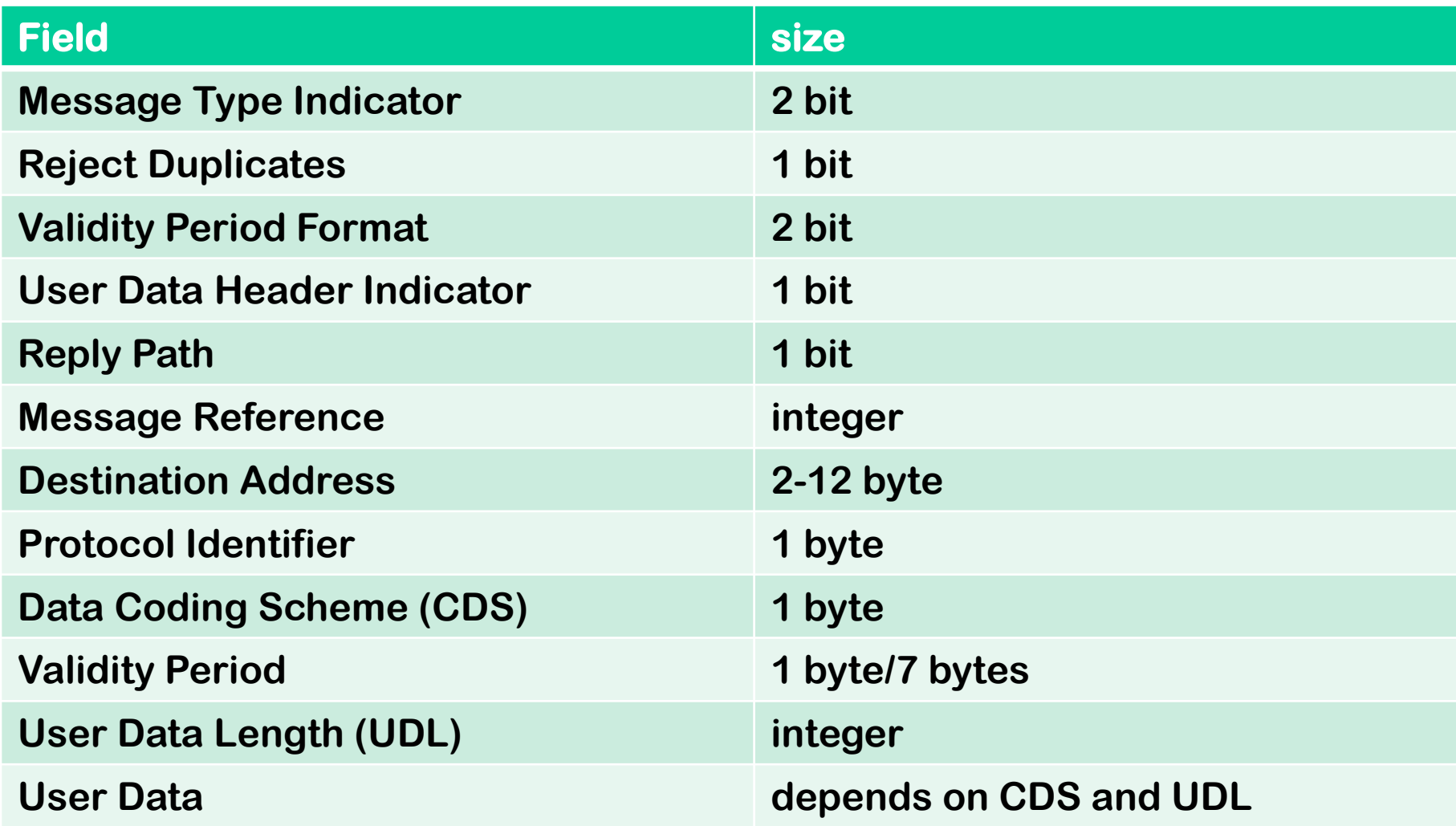

**Lots of stuff to fuzz!**

**We can use a USRP** 

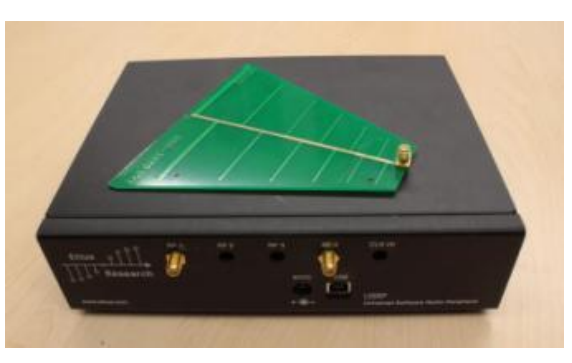

**with open source cell tower software (OpenBTS)** 

**to fuzz any phone**

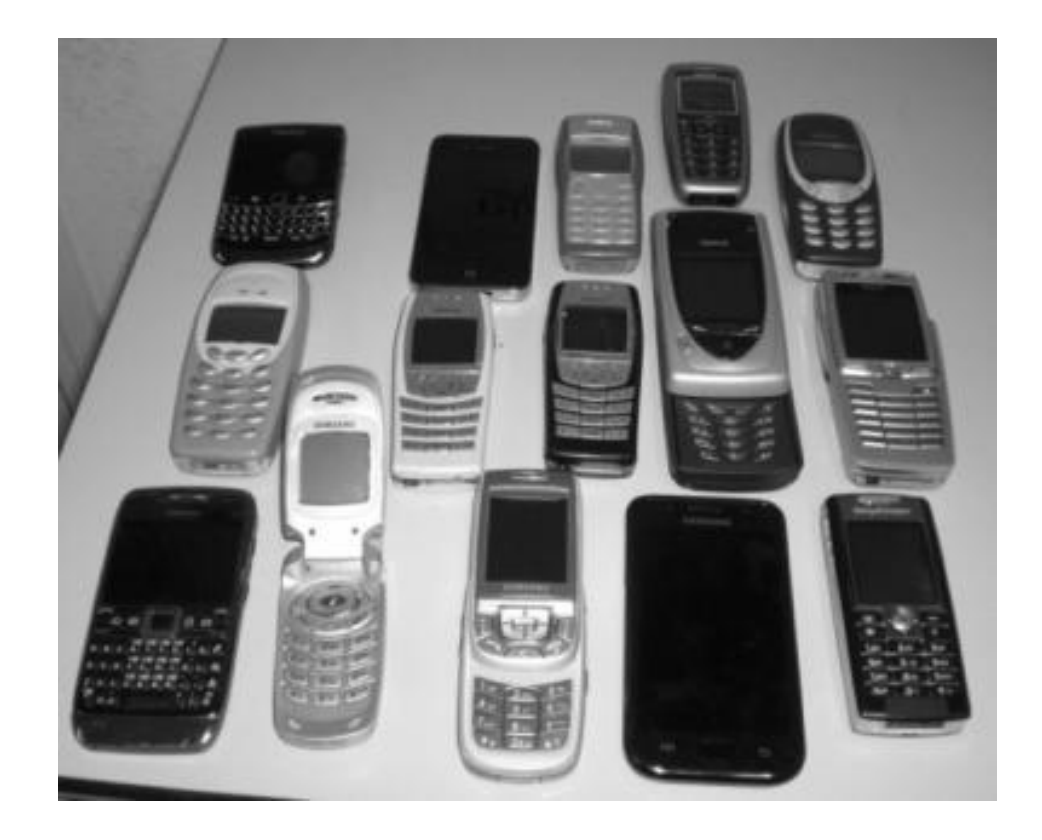

**Fuzzing SMS layer of GSM reveals weird functionality in GSM standard and in phones**

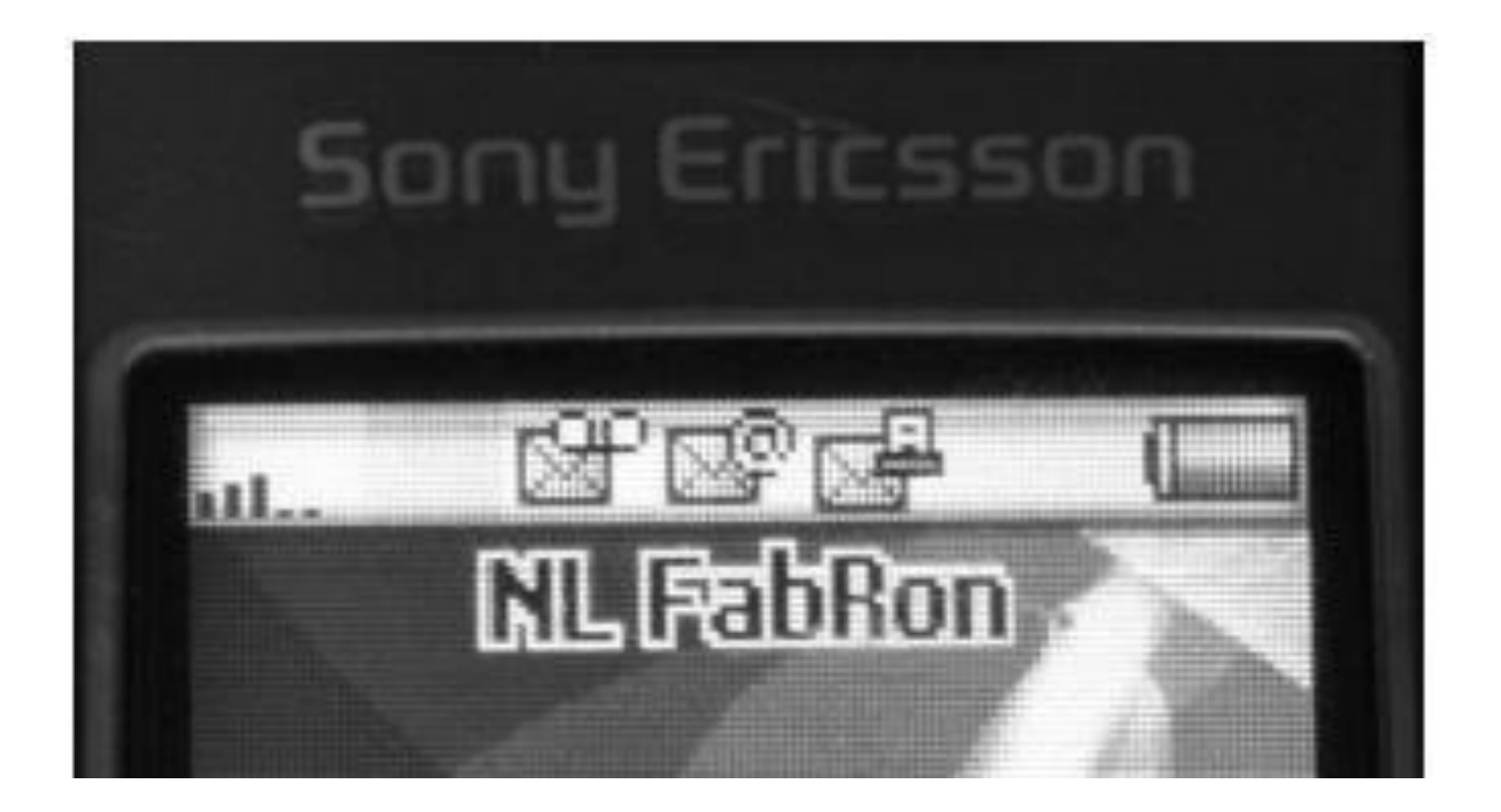

**Fuzzing SMS layer of GSM reveals weird functionality in GSM standard and in phones**

– **eg possibility to receive faxes (!?) you have a fax!**

**Only way to get rid if this icon; reboot the phone**

**Malformed SMS text messages showing raw memory contents, rather than content of the text message**

NOKIA manamanan ത്രത്തിയത്ത **Opties** 

(a) Showing garbage

(b) Showing the name of a wallpaper and two games

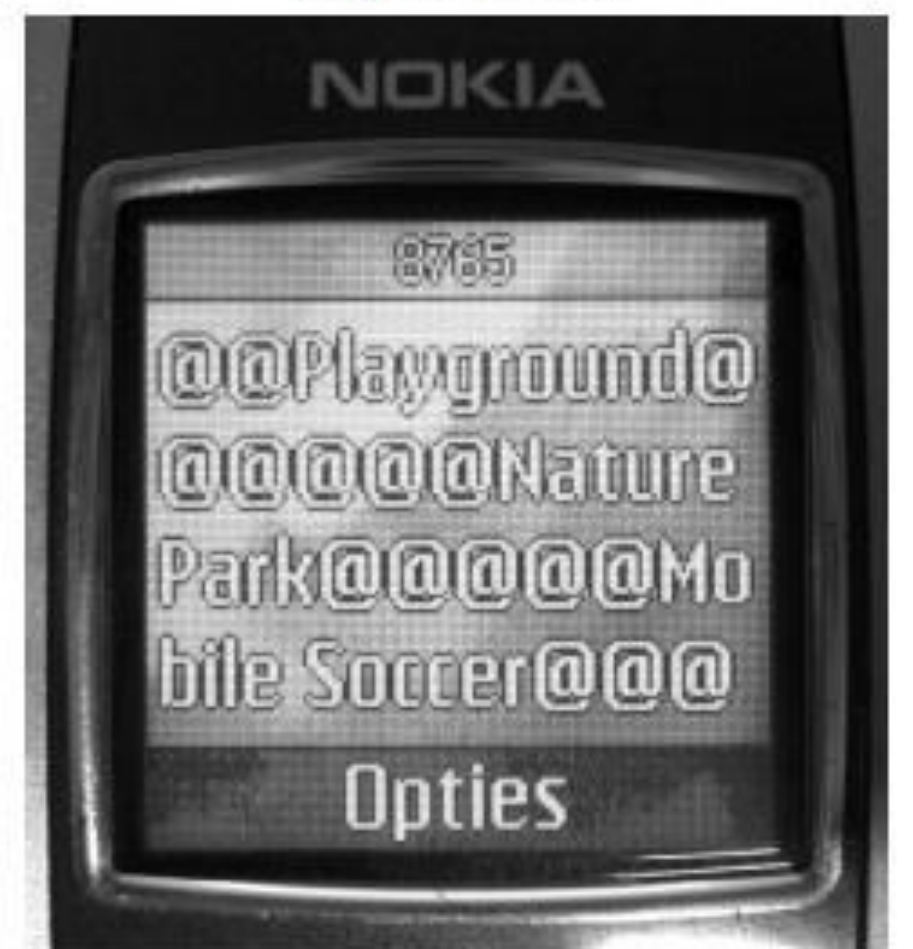

## **Our results with GSM fuzzing**

- **Lots of success to DoS phones: phone crashes, disconnects from network, stops accepting calls,…**
	- **eg requiring reboot or battery removal to restart, to accept calls again, or to remove weird icons**
	- **after reboot, the network might redeliver the SMS message, if no acknowledgement was sent before crashing, re-crashing phone**

**But: not all these SMS messages could be sent over real network**

- **There is surprisingly little correlation between problems and phone brands & firmware versions**
	- **how many implementations of the GSM stack did Nokia have?**
- **The scary part: what would happen if we fuzz base stations?**

**[Fabian van den Broek, Brinio Hond and Arturo Cedillo Torres, Security Testing of GSM Implementations, ESSOS 2014]** 

**[Mulliner et al., SMS of Death, USENIX 2011]**

#### **Security problem with more complex input formats**

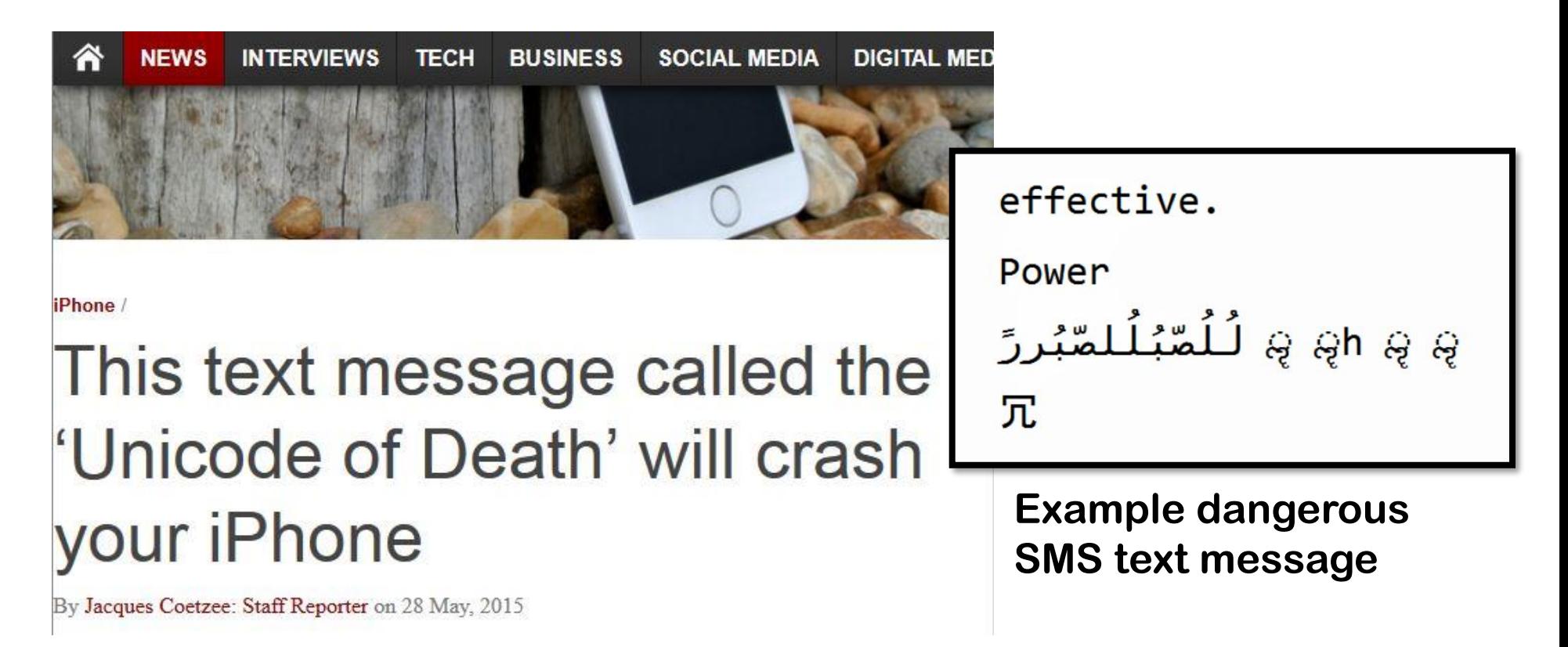

- **This message can be sent over the network**
- **Different characters sets & characters encoding are a constant source of problems. Many input formats rely on underlying notion of characters.**

#### **Example: Fuzzing fonts**

#### **Google's Project Zero found many Windows kernel vulnerabilities by fuzzing fonts in the Windows kernel**

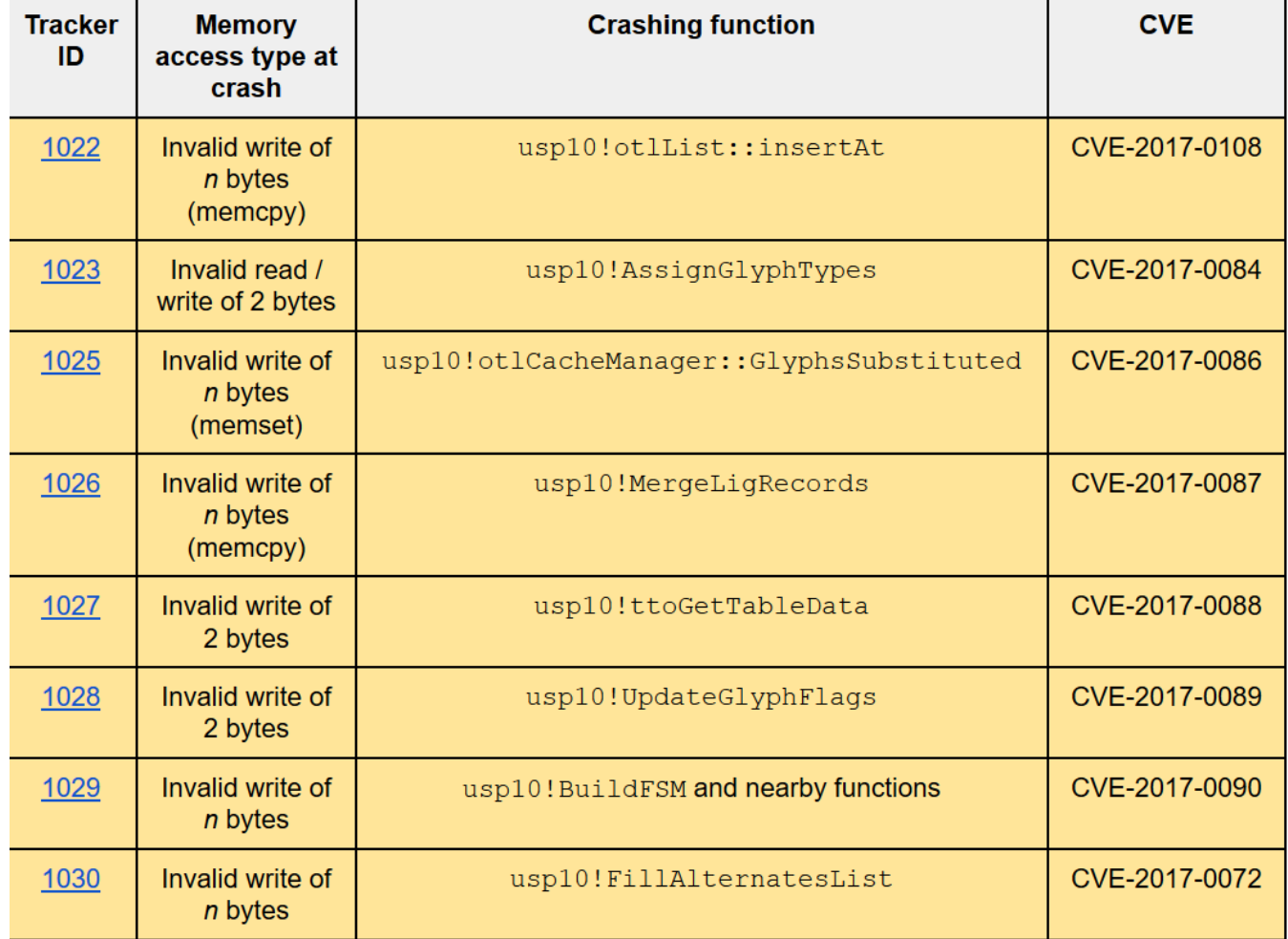

**https://googleprojectzero.blogspot.com/2017/04/notes-on-windows-uniscribe-fuzzing.html**

#### **Even handling simple input languages can go wrong!**

**Sending an extended length APDU can crash a contactless payment terminal.**

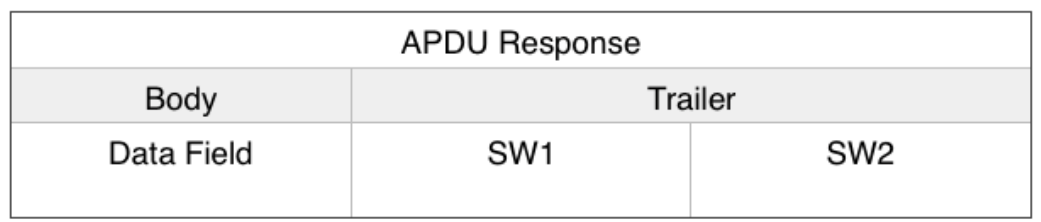

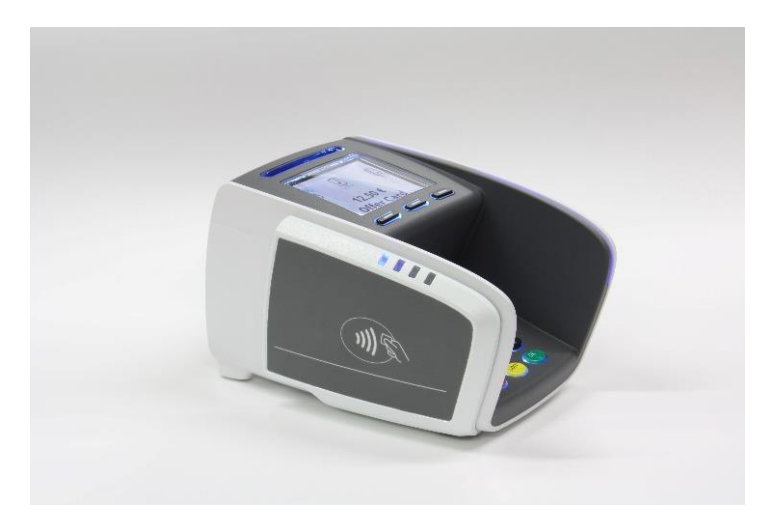

#### **Found accidentally, without even trying to fuzz, when sending legal (albeit non-standard) messages**

**[Jordi van den Breekel, A security evaluation and proof-of-concept relay attack on Dutch EMV contactless transactions, MSc thesis, 2014]**

## **So far**

- **1. Totally dumb fuzzing - generate random (long) inputs**
- **2. Mutation-based - apply random mutations to valid inputs** 
	- **Eg OCPP**
	- **Tools: Radamsa, zzuf, ...**
- **3. Generation-based aka grammar-based** 
	- **Eg GSM**
	- **Pro: can reach 'deeper' bugs than 1 & 2** ☺
	- **Con: but lots of work to construct fuzzer or grammar**
	- **Tools: SNOOZE, SPIKE, Peach, Sulley, antiparser, Netzob, ...**

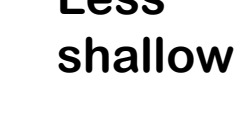

**Less** 

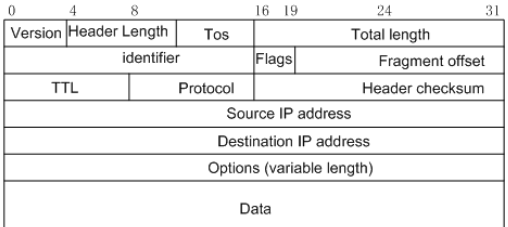

## **More advanced versions**

- **1. Basic fuzzing with random/long inputs**
- **2. 'Dumb' mutational fuzzing example: OCPP**
- **3. Generational fuzzing aka grammar-based fuzzing example: GSM**
- **4. Code-coverage guided evolutionary fuzzing with afl aka grey box fuzzing or 'smart' mutational fuzzing**
- **5. Whitebox fuzzing with SAGE**

**using symbolic execution**

### **Whitebox fuzzing with SAGE**

## **Whitebox fuzzing using symbolic execution**

• **The central problem with fuzzing: how can we generate inputs that trigger interesting code executions?**

**Eg fuzzing the procedure below is unlikely to hit the error case** 

```
int foo(int x) {
    y = x+3;
    if (y==13) abort(); // error
}
```
- **The idea behind whitebox fuzzing: if we know the code, then by analysing the code we can find interesting input values to try.**
- **SAGE from Microsoft Research that uses symbolic execution of x86 binaries to generate test cases.**

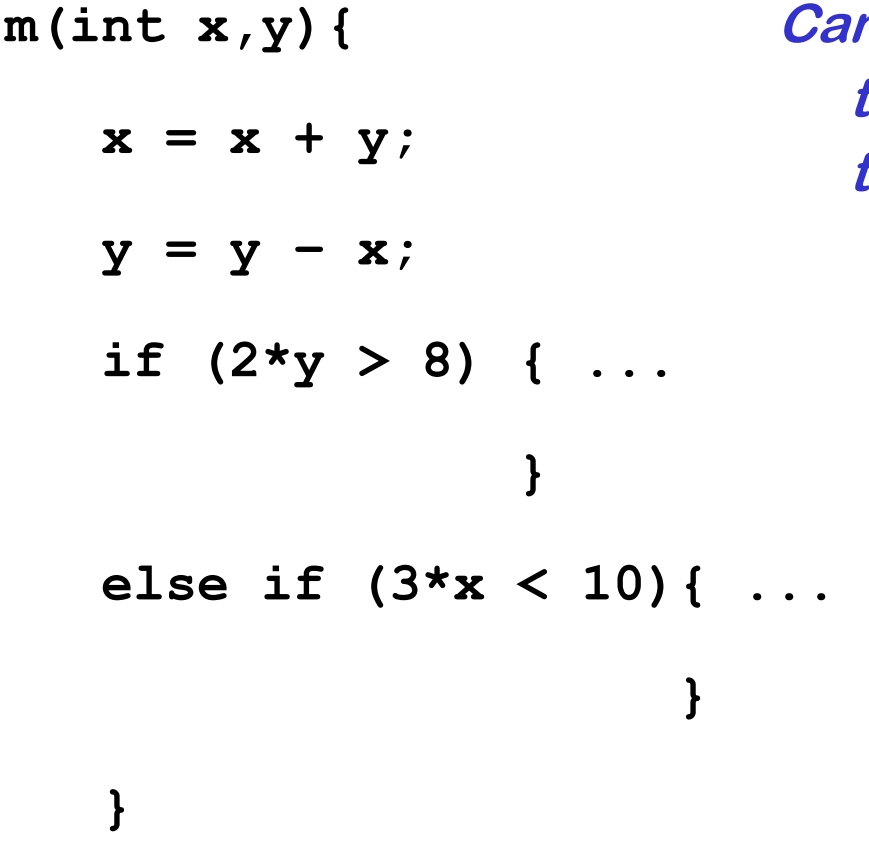

**Can you provide values for** *x* **and** *y* **that will trigger execution of the two if-branches?**

## **Symbolic execution**

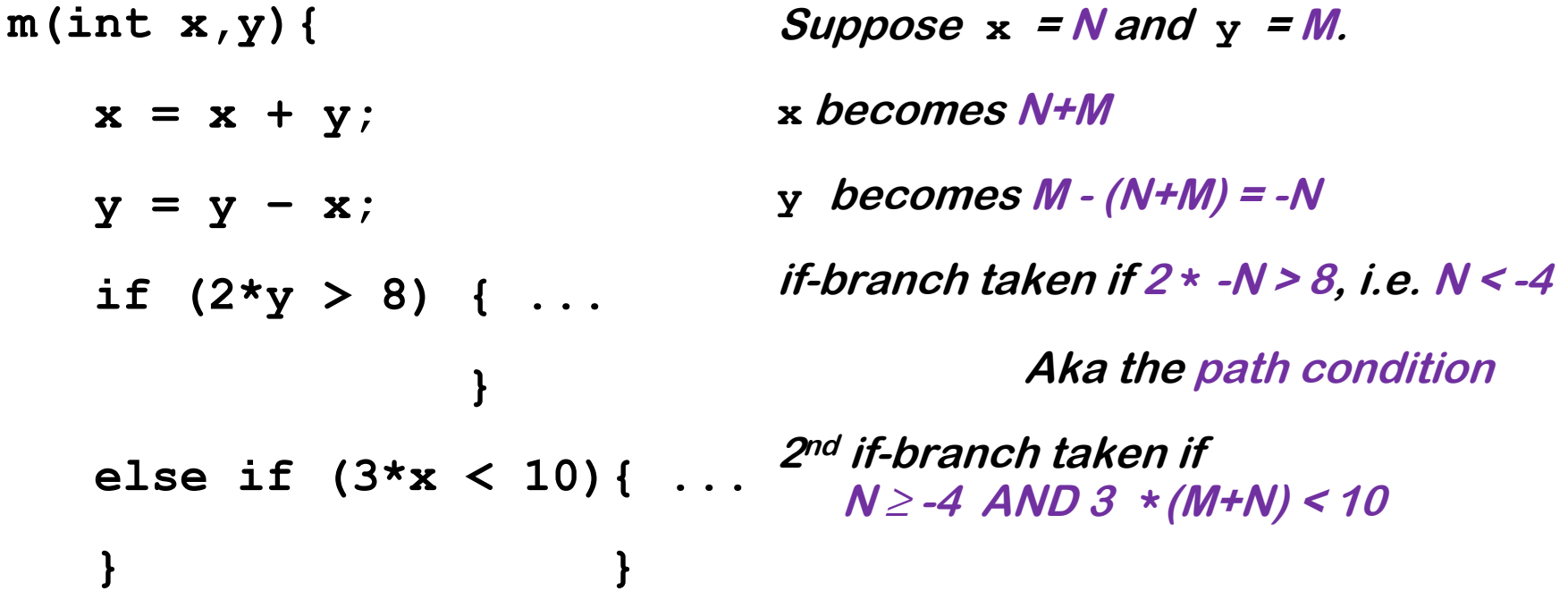

**Given a set of constraints, an SMT solver (Yikes, Z3, ...) produces values that satisfy it, or proves that it are not satisfiable.**

**This generates test data (i) automatically and (ii) with good coverage**

• **SMT solvers can also be used for static analyses as in PREfast, or more generally, for program verification**

## **Symbolic execution for test generation**

- **Symbolic execution can be used to automatically generate test cases with good coverage**
- **Basic idea instead of giving variables concrete values (say 42), variables are given symbolic values (say** α **or N), and program is executed with these symbolic values to see when certain program points are reached**
- **Downsides of symbolic execution?**
	- **Very expensive (in time & space)**
	- **Things explode if there are loops or recursion, or if you make heavy use of the heap**
	- **You cannot pass symbolic values as input to some APIs, system calls, I/O peripherals, …**

**SAGE mitigates these by using a single concrete execution to obtain symbolic constraints to generate many test inputs for many execution paths**

### **SAGE example**

**Example program** 

```
 void top(char input[4]) { 
               int cnt = 0; 
               if (input[0] == 'b') cnt++; 
               if (input[1] == 'a') cnt++; 
               if (input[2] == 'd') cnt++; 
               if (input[3] == '!') cnt++; 
               if (cnt >= 3) crash(); 
 }
```
**What would be interesting test cases? Do you think a fuzzer could find them? How could you find them?**

### **SAGE example**

#### **Example program**

```
 void top(char input[4]) { 
               int cnt = 0; 
               if (input[0] == 'b') cnt++; 
               if (input[1] == 'a') cnt++; 
               if (input[2] == 'd') cnt++; 
               if (input[3] == '!') cnt++; 
               if (cnt >= 3) crash(); 
 } 
                                                path contraints:
                                                 i_0 \neq i_0i1 ≠ 'a'
                                                 i_2 \neq \nvert di3 ≠ '!'
```
**SAGE executes the code for some concrete input, say 'good'** 

**It then collects path constraints for an arbitrary symbolic input of the**   ${\bf form} \ {\bf i}_0 {\bf i}_1 {\bf i}_2 {\bf i}_3$ 

## **Search space for interesting inputs**

**Based on this one execution, combining the 4 constraints found & their negations, yields 2<sup>4</sup>= 16 test cases**

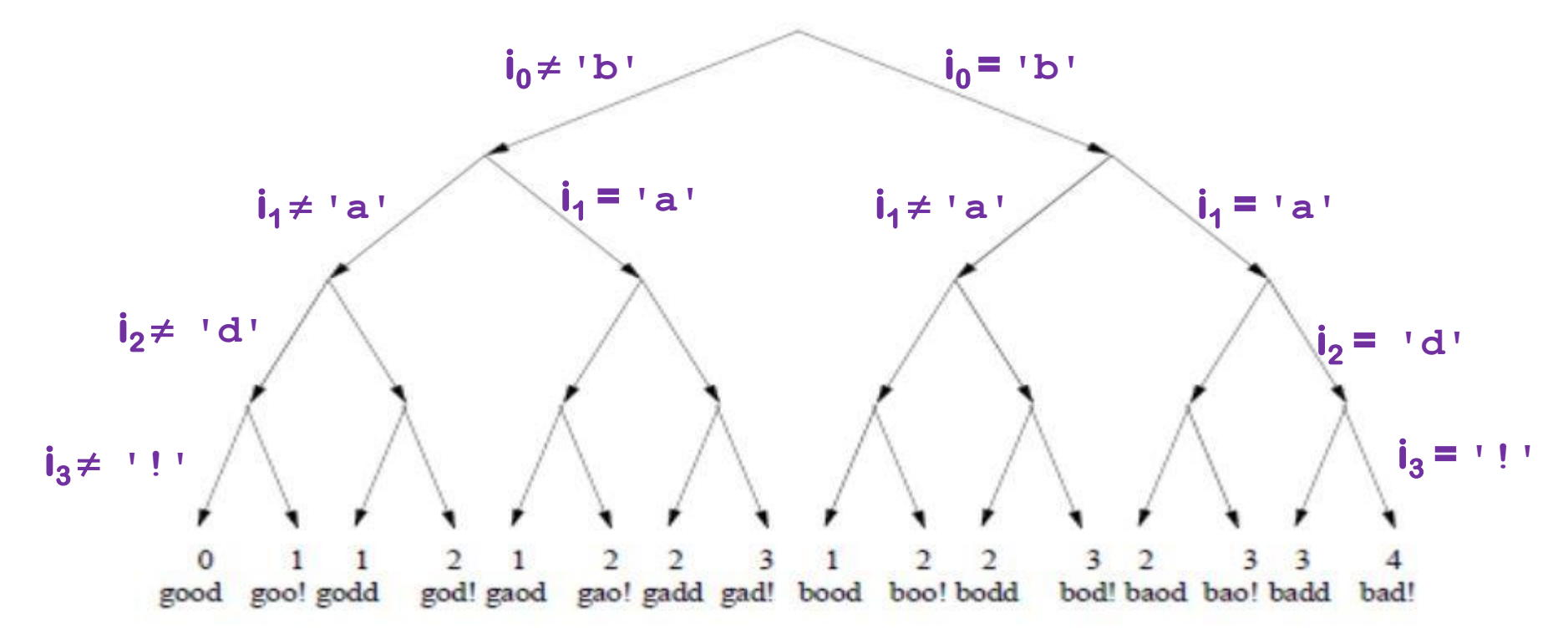

**Note: the initial execution with the input 'good' was not very interesting, but some of these others are**

#### **SAGE success**

**SAGE was very successful at uncovering security bugs, eg**

**Microsoft Security Bulletin MS07-017 aka CVE-2007-0038: Critical** 

**Vulnerabilities in GDI Could Allow Remote Code Execution** 

**Stack-based buffer overflow in the animated cursor code in Windows ... allows remote attackers to execute arbitrary code … via a large length value in the second (or later) anih block of a RIFF .ANI, cur, or .ico file, which results in memory corruption when processing cursors, animated cursors, and icons**

**Root cause: vulnerablity in <b>PARSIM** of RIFF .ANI, cur, and ico-formats.

**NB SAGE automatically generates inputs triggering this bug without knowing these formats**

**[Godefroid et al., SAGE: Whitebox Fuzzing for Security Testing, ACM Queue 2012]** 

**[Patrice Godefroid, Fuzzing: Hack, Art, and Science, Communications of the ACM, 2020]**